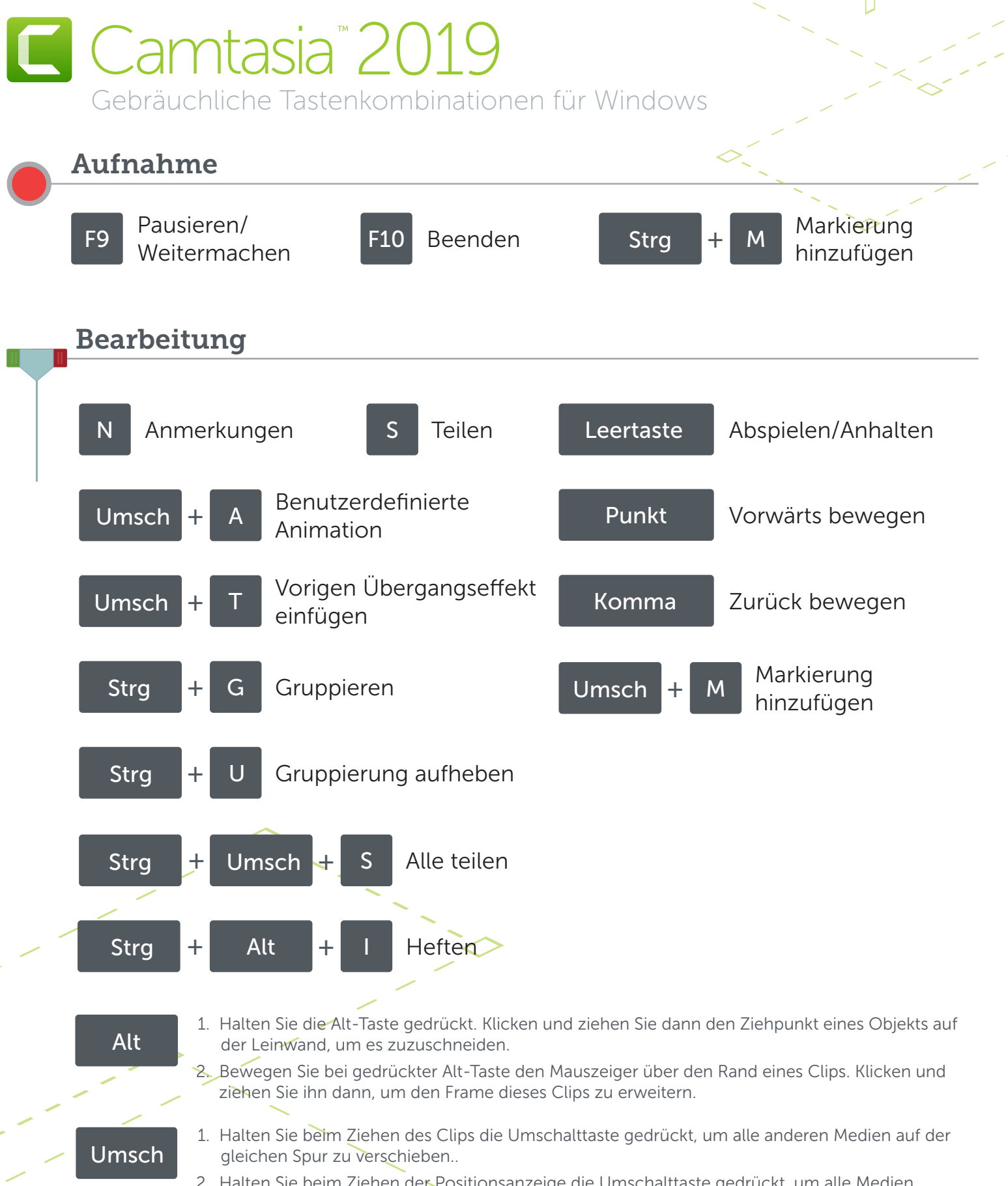

2. Halten Sie beim Ziehen der Positionsanzeige die Umschalttaste gedrückt, um alle Medien gleichzeitig zu teilen und zu bewegen...

\*Viele Tastenkombinationen können angepasst werden. (Bearbeiten > Optionen > Registerkarte Kurztasten)

**X** TechSmith®